**AutoCAD Crack For Windows**

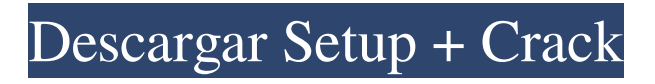

# **AutoCAD [abril-2022]**

AutoCAD se incluye con otros productos, como Photoshop e Inventor. Desde su introducción, AutoCAD se ha convertido en el estándar en CAD para software comercial, mientras que sus aplicaciones rivales de otras compañías de software se han quedado atrás. AutoCAD es la mejor opción para los profesionales que necesitan software CAD para producir dibujos para la industria. AutoCAD ha sido objeto de muchas patentes y es uno de los programas CAD con licencias más frecuentes del mundo. Las últimas versiones de AutoCAD están basadas en Windows y están disponibles tanto para PC como para Mac. Descargar AutoCAD 2017 ¿Cómo funciona AutoCAD? AutoCAD utiliza una interfaz de línea de comandos (CLI) similar a la interfaz de línea de comandos utilizada en el sistema operativo UNIX. Una interfaz de línea de comandos es un formato de entrada de texto utilizado para programas de software. La interfaz de AutoCAD le permite producir dibujos, editar datos o guardar información en un archivo rápidamente. Está limitado en la cantidad de comandos disponibles, ya que no puede buscar comandos ni usar comandos complejos. Tampoco puede ejecutar procesos complejos. La interfaz se puede encontrar haciendo clic en el botón Inicio de Windows, seguido del icono de AutoCAD o una pestaña en la barra de tareas. Esto abre la ventana de la aplicación, que muestra los comandos disponibles para usted. Puede ver las indicaciones de comando en el panel de visualización a la derecha. El símbolo del sistema (línea de comando) se encuentra en la barra de estado en la parte inferior del panel de visualización. Cada comando que ingresa está precedido por un carácter que indica el carácter utilizado para iniciar el comando. ¿Cómo puedo navegar por la interfaz? La clave para usar la interfaz de línea de comandos es conocer los nombres de los comandos y la dirección en la que se mueven a través de la interfaz. Por ejemplo, A se mueve hacia arriba, S se mueve hacia abajo, P se mueve a la derecha y D se mueve a la izquierda. También puede usar la tecla de tabulación para desplazarse por los comandos en el orden en que se crearon en la aplicación.Esto puede hacer que sea más fácil encontrar un comando y recordar dónde se encuentra. La siguiente tabla enumera los comandos disponibles en AutoCAD. Nombre de comando Abreviatura Ejemplo en documento Navegar Un comando de navegación navegar Para navegar por un archivo DWG, arrastre el cursor sobre un punto de referencia. También puede desplazarse con la rueda de desplazamiento del ratón. Comandos Point Locate Pointer: puntos, líneas, arcos y cotas punto Seleccione un

## **AutoCAD Crack+ For Windows**

La Asociación Internacional para el Avance de la Biología Estructural (IAASTD), una organización con sede en EE. UU. que patrocina la educación y la investigación en software de biología estructural basado en CAD, publica una lista de aplicaciones CAD utilizadas en biología estructural. Referencias Otras lecturas Harper, Josué. "Diez razones principales por las que AutoCAD sigue siendo excelente" (28 de noviembre de 2010) Günter, Michael. "AutoCAD: 7 (¡Siete!) Razones por las que gobierna el mundo CAD" (10 de mayo de 2010) Rubin, Scott. "El vigésimo aniversario de AutoCAD: 15 años y sigue siendo fuerte" (1 de diciembre de 2009) enlaces externos Categoría:software de 1984 Categoría:AutoCADLos Rockies han designado al relevista Greg Holland para asignación, según la página de transacciones de MLB.com. El movimiento deja espacio en el roster para el jardinero Carlos González, recientemente adquirido, y probablemente era inevitable que Holland eventualmente fuera despedido. Holland, de 31 años, fue adquirido en la primavera de los Cardenales como un brazo de bajo costo y potencialmente en la entrada tardía. Desafortunadamente para los Rockies, fue muy malo en el intercambio, permitió 11 jonrones en 33 entradas y requirió dos viajes a la lista de lesionados y otra semana de descanso. Finalmente pudo volver a la acción el viernes y permitió una carrera en cuatro entradas y ponchó a cinco. Pero dado que se espera que Dexter Fowler y Michael Cuddyer regresen de la lista de lesionados en las próximas semanas, hay poco espacio para un quinto derecho en el bullpen. Para el final de la temporada, el mejor escenario para Holland habría sido mantener un papel de relevo intermedio, pero los otros jugadores adquiridos en el trato, Joe Kelly y Michael Reed, eran titulares. Nunca iba a funcionar. Holland llegará al mercado abierto, y es un jugador mucho mejor de lo que sugiere su efectividad al estilo de RA Dickey. La temporada pasada, lanzó 101 entradas y entregó efectividad de 2.25, WHIP de 1.009 y 23.2 K/9.Todavía tiene más potencial que Brandon League y Jake McGee, y es probable que obtenga un acuerdo de mercado justo. La conclusión es que los Rockies tienen el dinero y el capital potencial para obtener más ayuda del bullpen, y deberían hacerlo.){ref-type="fig"}). La osteoclastogénesis ocurrió más rápidamente en \*Ocn\* 112fdf883e

#### **AutoCAD Crack+**

Disfrutar. 1. Campo de la invención Esta invención se refiere a un dispositivo para almacenar cargas eléctricas en un interruptor de diodo. 2. Descripción del estado de la técnica Se puede usar un interruptor de diodo para almacenar energía eléctrica temporalmente en una fuente de alimentación eléctrica, descargándose la energía del interruptor de una manera determinada por un medio de utilización de energía. Se pueden utilizar diodos, como un tiristor, como medio de utilización de energía, y la energía eléctrica se puede utilizar como corriente eléctrica para accionar un pistón. El interruptor de diodo consiste generalmente en una pila de discos o placas de cerámica, y en cada disco se dispone una multitud de diodos o rectificadores, estando los discos apilados unos encima de otros. La pila está ubicada entre un par de miembros de contacto. Los miembros de contacto están conectados a la fuente de alimentación para recibir la energía eléctrica que se almacenará temporalmente y descargar la energía al pistón después de que haya realizado su función. Es importante en un interruptor de diodo que el diodo o rectificador retenga su carga el mayor tiempo posible después de que se cierre el interruptor, y que esta carga permanezca estacionaria durante el funcionamiento normal del dispositivo. Por lo tanto, si se usa un interruptor de diodo en un circuito de accionamiento de motor, el interruptor normalmente se cierra cuando el motor está funcionando, y cuando el motor está en la fase de frenado, el interruptor se abre para proporcionar energía eléctrica al motor. El interruptor se abre para proporcionar energía eléctrica al motor durante la fase de frenado porque, de lo contrario, cuando se abre el interruptor, se detiene el flujo de energía eléctrica al motor y se establece una subcorriente en el motor, sobrecargando así el motor. No hay disponible una carga fija para superar esta corriente mínima, y la corriente mínima puede dañar el motor. Cuando el interruptor de diodo se usa en un circuito de accionamiento de motor, el motor se apaga mientras el interruptor está abierto.En caso de corte de energía durante este período, el motor no se daña, ya que el motor continúa funcionando durante el período en que el interruptor está abierto, es decir, durante el período en que se entrega la carga del interruptor de diodo a el motor. Aunque el interruptor de diodo mantiene una carga estable durante un período después de que se cierra el interruptor, la carga generalmente no es estable, sino que disminuye en función del tiempo. Por lo tanto, para que la carga del interruptor se detenga cuando se apaga el motor, el motor debe funcionar durante un período predeterminado después de cerrar el interruptor. Sin embargo, si el motor continúa

## **?Que hay de nuevo en el?**

Tutorial de importación y exportación de curvas en texto. Cualquier objeto de texto se puede configurar como puntos de curva, lo que le permite trazar curvas rápida y fácilmente con texto u otros objetos. Exportación a DWG, DXF y DXFplus. Convierta, edite e importe su trabajo utilizando todos los objetos DWG y DXF familiares. Se agregaron nuevas formas de mostrar las vistas de diseño, denominadas AutoCAD Paper View, Basic y Extended. La vista extendida está disponible en varias resoluciones diferentes. La vista extendida también incluye una paleta de vista de diseño, con múltiples herramientas para organizar su diseño en el orden que elija. La nueva herramienta Pin tiene una opción para aplanar el diseño, lo que permite que su diseño se ancle a una ventana gráfica 2D. (Anteriormente, las nuevas herramientas de selección de formas aplanaban el diseño de forma predeterminada). Nueva caja de herramientas: La nueva caja de herramientas de papel y carpeta contiene 2 nuevos objetos de dibujo. Agregue los objetos de dibujo que desea convertir rápidamente en curvas o mantenga su estilo de boceto 2D. La nueva caja de herramientas de papel y carpetas también contiene una nueva paleta que le permite cambiar la paleta predeterminada. Dibujar objetos y funciones Ahora los objetos de dibujo y las funciones son independientes del documento. Puede moverlos o eliminarlos fácilmente si desea utilizar un dibujo diferente. En la paleta Utilidades, puede usar el nuevo comando Diseño para reorganizar rápidamente los objetos de dibujo. Los comandos de alineación utilizan nuevos parámetros para cambiar la alineación sin modificar el documento. Mejoras en las herramientas Arco, ArcSelect, Rectángulo, Polilínea y Círculo. Puede definir un comando para abrir su archivo en una nueva sesión o crear un nuevo documento. Esta función se encuentra ahora en la caja de herramientas de la carpeta. Los comandos Painterly, Shape y Export tienen nuevas opciones que le permiten conservar el estilo de su objeto. La herramienta de recorte tiene una nueva paleta que le permite ajustar la configuración de recorte. Ahora hay información sobre herramientas en la herramienta de selección de fin de línea, lo que le permite ver información sobre cada uno. Ahora puede agregar una nueva subvista al dibujo, como una copia de la vista inicial o la vista actual. Esto le permite ver el dibujo en múltiples vistas al mismo tiempo. El Navegador de proyectos ahora contiene un nuevo comando, Bloquear proyecto, para crear un dibujo bloqueado o un dibujo en el que no se pueden realizar cambios.

# **Requisitos del sistema For AutoCAD:**

MPower Play (UNLV): Intel Pentium 4, 1,86 GHz o equivalente MPower Win (SVGA, UNLV): Intel Pentium 4, 1,4 GHz o equivalente MPower 800 (SVGA, AMD Athlon, Pentium 4, 1,0 GHz):Intel Pentium 4, 1,0 GHz o equivalenteAMD Athlon, 1,3 GHz o equivalente MPower 710 (SVGA, Intel Pentium 4, 1,0 GHz): Intel Pentium 4

[https://www.ombudsmannenergie.be/sites/default/files/webform/autocad\\_23.pdf](https://www.ombudsmannenergie.be/sites/default/files/webform/autocad_23.pdf) <http://www.graham-lawler.com/personal-tech/autodesk-autocad-crack/> [https://chronicpadres.com/wp-content/uploads/2022/06/Autodesk\\_AutoCAD\\_Crack\\_Actualizado\\_2022.pdf](https://chronicpadres.com/wp-content/uploads/2022/06/Autodesk_AutoCAD_Crack_Actualizado_2022.pdf) <https://escuelabiogeometria.com/wp-content/uploads/2022/06/cesatri.pdf> [https://dbsangola.com/wp-content/uploads/2022/06/AutoCAD\\_Crack\\_\\_\\_Clave\\_de\\_licencia\\_llena\\_MacWin.pdf](https://dbsangola.com/wp-content/uploads/2022/06/AutoCAD_Crack___Clave_de_licencia_llena_MacWin.pdf) <http://www.hva-concept.com/autocad-21-0-licencia-keygen-gratis-3264bit-ultimo-2022/> <https://cleverfashionmedia.com/advert/autocad-crack-torrent-completo-del-numero-de-serie/> <https://www.autonegozigbl.com/advert/autodesk-autocad-pc-windows-2022/> [https://ulrichs-flachsmeer.de/wp-content/uploads/2022/06/AutoCAD\\_\\_Crack-1.pdf](https://ulrichs-flachsmeer.de/wp-content/uploads/2022/06/AutoCAD__Crack-1.pdf) <http://fejotherm.hu/sites/default/files/webform/emmabene983.pdf> <http://foroconvergia.com/wp-content/uploads/2022/06/AutoCAD-5.pdf> <https://feimes.com/autodesk-autocad-crack-con-keygen-for-windows-actualizado/> <https://fathomless-stream-73762.herokuapp.com/AutoCAD.pdf> <https://www.arunachalreflector.com/2022/06/21/autocad-crack-codigo-de-activacion-descargar-2022/> <https://www.nooganightlife.com/wp-content/uploads/2022/06/emeney.pdf> [https://www.kantoorbox.be/nl-be/system/files/webform/visitor-uploads/autocad\\_9.pdf](https://www.kantoorbox.be/nl-be/system/files/webform/visitor-uploads/autocad_9.pdf) <https://www.birger.technology/sites/default/files/webform/henjaim144.pdf> <https://turkishbazaar.us/wp-content/uploads/2022/06/elizyude.pdf> <https://logocraticacademy.org/autocad-2021-24-0-crack-version-completa-de-keygen-gratis/> <https://xtc-hair.com/autocad-20-1-crack-clave-de-producto-descarga-gratis/>